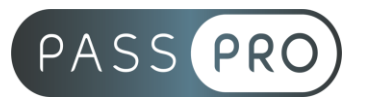

# **Logiciel Revit**

## **Modalités pédagogiques**

**Durée** : 28 heures, 4 jours **Horaires :** 9h00-12h30 et 13h30-17h00 **Lieu** : Voir convention **Participants** : 1 mini – 8 max **Dates** : Voir convention **Niveau** : Initiation

## **Présentation de la formation**

Au cours de cette formation, vous étudierez le logiciel BIM d'Autodesk afin de produire une maquette numérique. Vous utiliserez la puissance des outils Revit afin de concevoir un projet complet.

## **Objectifs de fin de formation**

A la fin de la formation l'apprenant sera capable de :

- Comprendre le contexte du BIM et savoir naviguer dans une maquette BIM
- Réaliser et apprendre à gérer une maquette BIM
- Mettre en page, publier et communiquer les données en créant des fichiers d'analyses et d'échanges

### **Public visé et Prérequis**

Public visé : Architecte, architecte d'intérieur, professionnel du bâtiment, urbanisme, bureau d'étude, BIM.

Prérequis : Bonne maîtrise de l'informatique.

#### **Positionnement avant la formation**

Le niveau de connaissance des stagiaires sera évalué avant la formation via un questionnaire en ligne réalisé par le formateur.

## **Objectifs et contenus pédagogiques par demi-journée**

**Jour 1** Matin

## **Introduction au logiciel**

- Principe de la Modélisation d'information du bâtiment (BIM)
- Notion de projet
- Manipulation de l'interface, de l'explorateur et de l'aide

**EASY B4U - PASSPRO**

86 rue Pierre et Marie Curie 34430 SAINT JEAN DE VEDAS Courriel : contact@passpro.fr – Tél : 09.51.04.21.45 N° d'enregistrement 76 66-02012-66 Auprès de la Préfecture de la région Occitanie Siret : 821 373 677 00029 - Ape : 7022Z Référence PROG4 – Version D

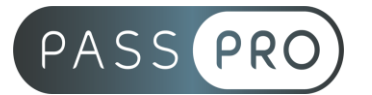

Après-midi

- Utilisation de la bibliothèque
- Les catégories d'éléments
- Méthodes de conception d'un bâtiment
- Contrôle des vues

## **Jour 2**

Matin

## **Création d'un projet basé sur un plan importé**

- Arborescence et paramétrages
- Niveaux et élévations
- Fonctions essentielles, mur, ouverture, sol

#### Après-midi

- Fonctions récurrentes : édition des éléments, redimensionnement, groupes
- Définitions des zones, cotations, composant et mobilier
- Exportation/Impression, activation de vues, création de cartouche

## **Jour 3**

**Matin** 

**3D**

- Eclairage et vues : création, direction, positionnement
- Concept de volume, éditeur de volume

Après-midi

• Modélisation et annotations

## **Jour 4**

Matin

#### **Impressions et exportations**

- Vues de dessin et détail
- Nomenclature des surfaces plancher

#### Après-midi

- Organisation des feuilles et mise en pages
- Exportation vers autocad et excel

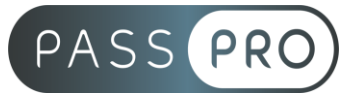

## **Moyens pédagogiques et techniques mis en œuvre**

#### **Moyens pédagogiques** :

Moyens et méthodes pédagogiques : La formation alternera théorie et pratique avec des exercices, cas pratiques et mises en situation.

Supports : Un support de cours sera remis à chaque apprenant.

#### **Moyens techniques** :

Moyens mis à disposition : Salle équipée de tables et chaises, connexion internet, vidéoprojecteur ou projection des supports sur un écran LCD

Matériel requis : Ordinateur personnel avec le logiciel Autodesk REVIT installé.

## **Modalités d'évaluation**

**Avant la formation** : une évaluation en ligne sur le positionnement du stagiaire

**Pendant la formation** : exercices, quiz, QCM et mises en situation tout au long de la formation pour tester vos connaissances et évaluer votre progression.

**En fin de formation** : un questionnaire à choix multiple permettra de vérifier l'acquisition correcte des compétences.

#### **Critère d'évaluation** :

• Un score de 75% de bonnes réponses doit être obtenu pour la validation des acquis.

**Après la formation** : une évaluation est réalisée à 6 mois pour évaluer l'impact de la formation sur la pratique professionnelle du stagiaire

## **Moyens d'encadrement**

Formateur spécialisé en urbanisme depuis plus de 10 ans.

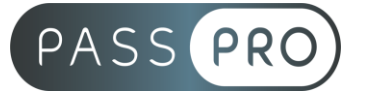

## **Moyens permettant le suivi et l'appréciation des résultats**

Suivi de l'exécution :

- Feuille d'émargement par demi-journée signée par chaque stagiaire et par le formateur
- Remise d'une attestation d'assiduité individuelle à la fin de la formation

Appréciation des résultats :

- Évaluation formative continue durant la session
- Remise d'une attestation de fin de formation
- Questionnaire d'évaluation de la satisfaction en fin de formation

## **Sanction de la formation**

Remise d'une attestation de fin de formation

## **Accessibilité aux personnes en situation de handicap**

Nous souhaitons que tout le monde puisse bénéficier et accéder à nos formations. C'est pourquoi, notre organisme de formation vous propose d'étudier les possibilités d'aménagement au cas par cas. Pour cela merci de contacter le Référent Handicap au 09 51 04 21 45 ou par mail à handicap@passpro.fr.